# **LES MESURES DE LA FÉCONDITÉ COMME SUPPORT PÉDAGOGIQUE À L'ENSEIGNEMENT DE LA STATISTIQUE**

# Evelyne LAURENT $1$

### **TITLE**

Fertility indicators used as pedagogical support in order to teach statistics

### **RÉSUMÉ**

Que ce soit dans l'enseignement secondaire ou supérieur, les indicateurs démographiques sont le plus souvent exposés dans le cadre des cours de géographie humaine, sociologie, économie, etc. Si la démographie est une science au service d'autres disciplines, elle offre également un intérêt propre en tant que statistique appliquée aux populations humaines. Nous présentons ici un indice démographique – l'indicateur conjoncturel de fécondité – et nous montrons comment les différentes étapes de construction de cet indicateur peuvent servir de support pédagogique à l'enseignement de la statistique en lien avec d'autres champs disciplinaires.

*Mots-clés : enseignement de la statistique, taux de natalité, taux de fécondité, indice conjoncturel de fécondité, fécondité de remplacement, descendance finale.* 

#### **ABSTRACT**

Whether in secondary or higher education, demographic indicators are most often presented within the framework of human geography, sociology and economics courses… If demography is a science at the service of other disciplines, it also offers an interest of its own as a statistical methodology applied to the study of human populations. We present a demographic indicator - the total fertility rate - and we show how the different stages of elaboration of this indicator can be used as a support for a statistical exercise linked with other disciplines.

*Keywords: teaching of statistics, birth rate, fertility rate, total fertility rate, replacement level fertility, completed fertility.* 

# **1 Introduction**

<u>.</u>

L'indice conjoncturel de fécondité mesure le nombre d'enfants qu'aurait une femme tout au long de sa vie, dans les conditions de fécondité du « moment », c'est-à-dire si les taux de fécondité observés l' « année considérée » à chaque âge demeuraient inchangés. Permettant de mesurer la vitalité démographique d'un pays, il apparaît comme un indicateur de référence dans les statistiques internationales. En France, sa valeur, calculée chaque année, donne lieu à une large diffusion médiatique. Mais comment cet indicateur est-il construit ? Pour quelles raisons retient-on celui-ci plutôt qu'un autre ? Comment interpréter sa valeur ?

Dans un premier temps, nous expliciterons la démarche consistant à passer du nombre de naissances au taux de natalité, puis au taux global de fécondité et aux taux de fécondité par

*Statistique et Enseignement*, **4**(2), 67-85, http://www.statistique-et-enseignement.fr/ © Société Française de Statistique (SFdS), Décembre/December 2013

<sup>&</sup>lt;sup>1</sup> CREAM-Université de Rouen, **evelyne.laurent@univ-rouen.fr** 

âge et enfin à l'indice conjoncturel de fécondité. Nous mettrons ainsi en évidence l'intérêt mais aussi les limites des différents indicateurs.

Ensuite, nous nous concentrerons sur l'interprétation de la valeur prise par l'indicateur conjoncturel de fécondité, notamment par rapport au seuil de renouvellement d'une population. En France, celui-ci est de 2,1 enfants par femme. Comment ce chiffre est-il obtenu ? Nous expliquerons également la différence entre l'indice de fécondité, indice d'analyse transversale reflétant la fécondité du moment et son équivalent en analyse longitudinale, la descendance finale, correspondant à la fécondité d'une génération.

Dans une dernière étape, nous proposons le canevas d'un exercice de statistique avec toutes les indications pratiques permettant de récupérer et d'utiliser les données numériques. Les enseignants pourront ainsi aisément construire une séance de travail.

# **2 Construction de l'indice**

Pour comprendre l'intérêt de cet indicateur, on peut procéder par étapes successives en partant de l'équation décrivant l'évolution de la population d'un pays entre deux dates :

 $\Delta$ Population = (Naissances – Décès) + (Immigration – Emigration),

soit

<u>.</u>

 $\Delta$ Population = Solde naturel + Solde migratoire.

Le nombre de naissances est donc une variable-clef dans l'accroissement de la population d'un pays. Mais cette variable dépend notamment de la taille de la population et de sa structure par âge et par sexe. Si l'on veut effectuer des comparaisons temporelles (pour un pays donné à différentes périodes) ou spatiales (entre pays), il convient de neutraliser ces deux effets, de taille et de structure. Il s'agit donc de construire un indicateur reflétant avec rigueur le phénomène étudié, permettant des comparaisons dans le temps et dans l'espace.

# **2.1 Nombre de naissances**

Le nombre de naissances<sup>2</sup> est l'indicateur le plus simple. Le graphique ci-dessous, représentant l'évolution du nombre de naissances en France sur un peu plus d'un siècle, permet de mettre en évidence la tendance à long terme ainsi qu'un certain nombre de ruptures majeures.

En 1901, le nombre de naissances est égal à 917 000. C'est la valeur la plus élevée observée au cours du 20ème siècle. Jusqu'à la seconde guerre mondiale on observe un ralentissement très net de la natalité avec deux effondrements pendant les périodes de guerre. Les valeurs les plus faibles en période de paix sont celles des années 1935 à 1939, où le nombre de naissances est compris entre 615 000 et 650 000. A la fin de la 2ème guerre mondiale, la France connaît une hausse très importante de la natalité, le nombre de naissances passant de 646 000 en 1945 à 844 000 en 1946. Cette augmentation soudaine pourrait être imputée à une sorte de « rattrapage » au sortir de la guerre, similaire au pic de natalité observé en 1920. Mais contrairement à ce que l'on peut observer à la fin de la 1<sup>ère</sup> guerre mondiale où la natalité, après avoir connu ce pic, diminue de façon continue, le haut niveau de naissances de 1946 se

<sup>2</sup> Nous nous référons ici aux naissances *vivantes*.

poursuit jusqu'au milieu des années 70. Ce phénomène est connu sous le nom de « babyboom ». Après 1975, le nombre de naissances connaît un ralentissement et diminue jusqu'à un seuil de 710 000 en 1994 pour remonter ensuite. Depuis 2008, il s'approche voire même atteint le seuil des 800 000 naissances annuelles.

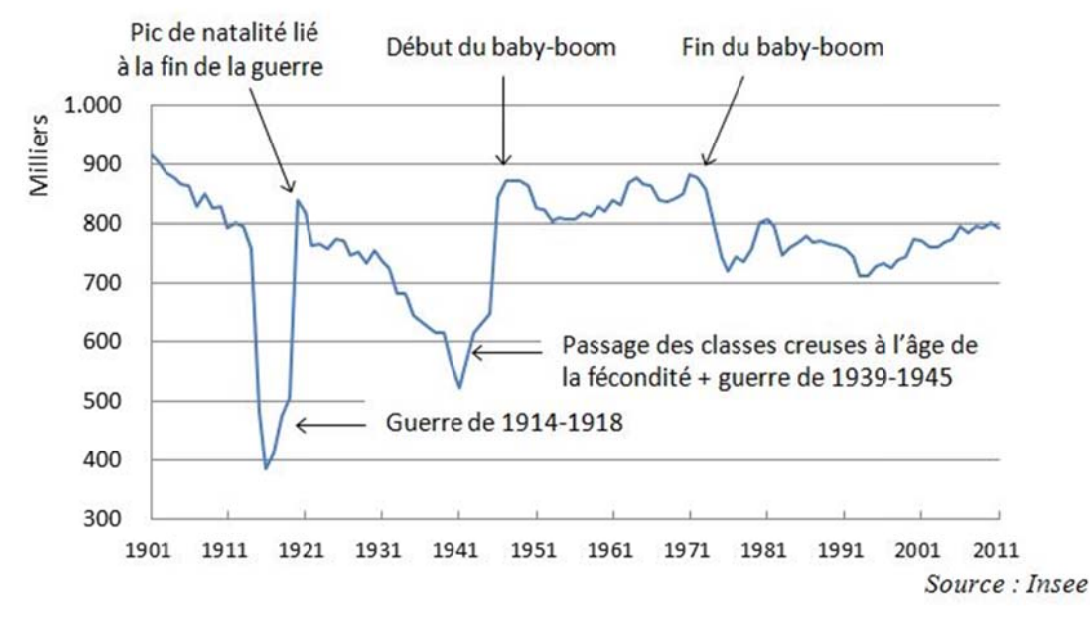

FIGURE 1 – Nombre annuel de naissances en France métropolitaine de 1901 à 2010

Les données observées doivent cependant être *relativisées*. En effet, si en 1912, en 1953 et en 2010 il y a eu un peu plus de 800 000 naissances, la population du pays était pour ces trois années respectives de 42, 45 et 63.5 millions d'habitants. De même la comparaison entre pays n'aurait un sens que si les pays concernés avaient le même niveau de population. On est ainsi confronté à un *effet de taille* : le nombre de naissances dépend directement du volume de la population et par conséquent il ne renseigne pas nécessairement sur la vitalité démographique du pays. Afin de s'affranchir de cet effet de taille, on définit un autre indicateur : le taux de natalité.

## 2.2 Le taux de natalité

Le taux de natalité est égal au rapport du nombre de naissances de l'année sur la population en milieu d'année.

$$
TN_n = \frac{Nonbre de naissances vivantes pour l'année n}{Population au milieu de l'année n}
$$

Les valeurs du taux de natalité<sup>3</sup> pour la France métropolitaine sont ainsi de 19,2% en 1912, 18,8‰ en 1953 et 12,7‰ en 2010.

<sup>&</sup>lt;sup>3</sup> Le taux de natalité est généralement exprimé en « pour mille » noté ‰

Cependant si cet indicateur fournit une mesure affinée de la natalité, il n'en demeure pas moins influencé par la répartition par âges de la population. Plus la proportion de femmes en âge de procréer est importante, plus ce taux est élevé, *ceteris paribus* : c'est l'*effet de structure*. Les variations du taux de natalité peuvent traduire tout autant une évolution de la structure par âges de la population qu'un changement dans les comportements.

Pour neutraliser (tout au moins en partie) cet effet de structure, on peut définir un autre indicateur, le taux de fécondité.

## **2.3 Le taux global de fécondité**

On emploie le terme de *fécondité*<sup>4</sup>, au lieu de *natalité*, lorsque les naissances sont mises en relation avec l'effectif des femmes d'âge fécond. Le nombre de naissances est rapporté à la population féminine de 15 à 49 ans<sup>5</sup> ( $Pf$  [15-49]). On a donc :

$$
TGF_n = \frac{Naissances \ vivantes \ pour l'année \ n}{Pf [15-49] moyenne de l'année \ n}
$$

Ce taux était de 56‰ en 2010 en France métropolitaine, soit 56 enfants pour 1000 femmes âgées de 15 à 49 ans.

Ce taux reste cependant soumis à un effet de structure, les femmes de 30 à 35 ans étant davantage susceptibles d'avoir des enfants que les femmes de 15 ou 49 ans. On peut donc affiner encore la mesure en calculant des taux de fécondité par âge de la manière suivante :

 $TF_{x,n} = \frac{Naissances \, vivantes \, durant \, l'année \, n \, pour \, les \, femmes \, d'âge \, x}{Pop \, fém \, moyenne \, de \, la \, génération \, (n-x) \, durant \, l'année \, n}$ 

La répartition des taux de fécondité par âge pour deux années (1990 et 2010) est illustrée dans le tableau 1:

<u>.</u>

<sup>4</sup> En démographie, on distingue la *fécondité* – le fait d'avoir effectivement des enfants – de la *fertilité* qui désigne la possibilité biologique d'avoir des enfants.

<sup>&</sup>lt;sup>5</sup> Il s'agit d'âges en années révolues : [15-49] désigne donc les âges supérieurs ou égaux à 15 et strictement inférieurs à 50. Par ailleurs, la *moyenne* des populations en début et fin d'année remplace la population en milieu d'année lorsque celle-ci n'est pas accessible.

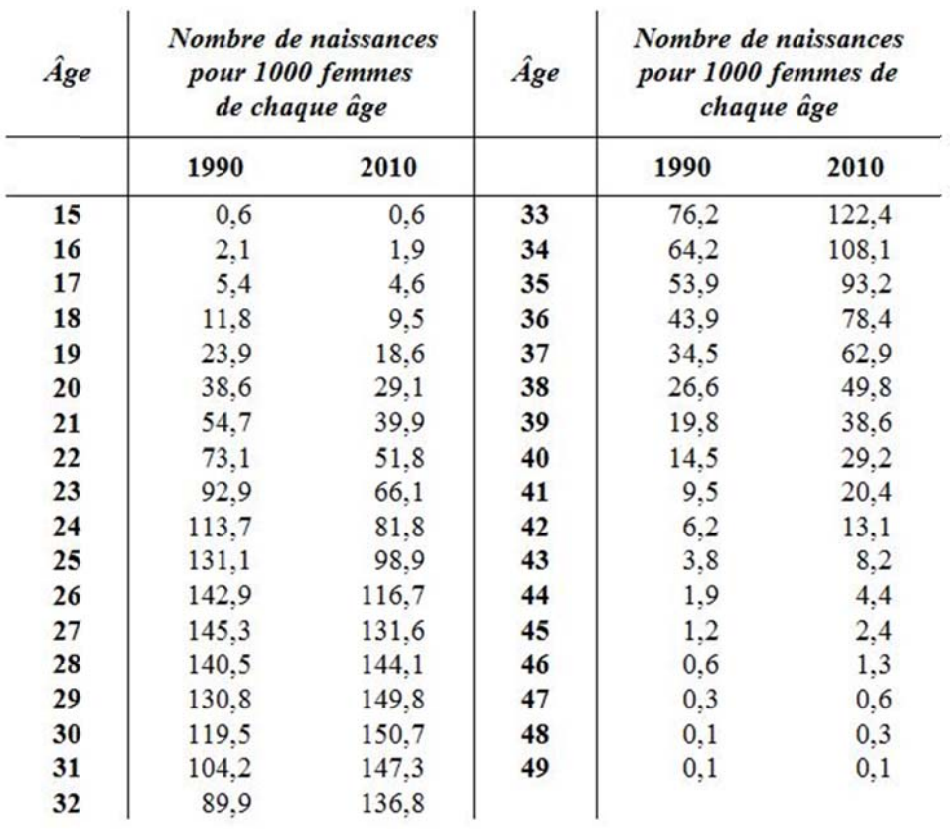

TABLEAU 1-Taux de fécondité par âge en France métropolitaine en 1990 et 2010

Source : Insee

Les données de ce tableau peuvent être représentées graphiquement :

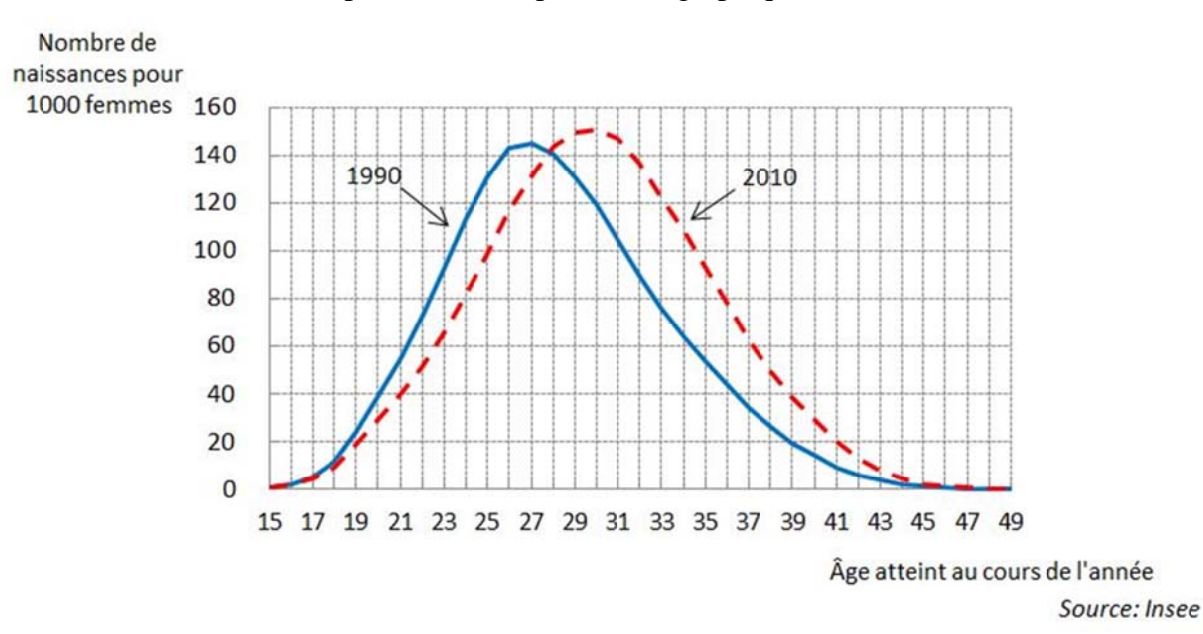

FIGURE 2 - Taux de fécondité par âge en France métropolitaine en 1990 et 2010

Statistique et Enseignement, 4(2), 67-85, http://www.statistique-et-enseignement.fr/ © Société Française de Statistique (SFdS), Décembre/December 2013

#### *Les mesures de la fécondité*

La confrontation des deux courbes à vingt ans d'intervalle met en évidence un phénomène de report des naissances durant la période de vie féconde : on observe, entre 1990 et 2010, une baisse importante de la fécondité aux jeunes âges et une augmentation aux âges élevés. Il résulte de cette évolution un relèvement de l'âge moyen à la maternité qui est passé de 28,3 ans en 1990 à 30 ans en 2010.

Même si cette représentation graphique met bien en évidence l'évolution de la fécondité en France entre 1990 et 2010, un tel graphique n'est pas adéquat pour des observations portant sur de nombreuses années pour un pays donné ou pour plusieurs pays. Il convient donc de construire un indice synthétique permettant de neutraliser les effets de taille et de structure.

## **2.4 L'indicateur conjoncturel de fécondité**

L'indice conjoncturel de fécondité, également appelé *indice synthétique de fécondité* ou *somme des naissances réduites,* calculé pour une année donnée, résume en une valeur unique les comportements féconds de 35 générations<sup>6</sup> de femmes observés durant l'année considérée. Il a pour objectif de calculer un nombre moyen d'enfants par femme. Pour comprendre la manière dont cet indicateur est construit, prenons un groupe fictif de 1000 femmes d'une même génération auquel nous faisons traverser leur période de vie féconde en leur appliquant les taux de fécondité par âges du moment par exemple ceux de l'année 2010 (cf tableau 1). Ces 1000 femmes auront donc à 15 ans : 0,6 enfant, à 16 ans : 1,9 enfant, …, à 25 ans : 98,9 enfants,…, à 30 ans 150,7 enfants, à 49 ans 0,1 enfant, soit un total de 2013 enfants pendant toute leur période de vie féconde, ce qui correspond précisément à 2,013 enfants par femme. Nous obtenons ainsi l'indice conjoncturel de fécondité qui mesure *le nombre d'enfants qu'aurait une femme tout au long de sa vie, si les taux de fécondité observés l'année considérée à chaque âge demeuraient inchangés (définition de l'Insee),* et dont la formule est la suivante :

$$
ICF_n = \sum_{x=15}^{49} TF_{x,n}
$$

où *TFx,n* est le taux de fécondité à l'âge *x* pour l'année *n* défini au §2.3.

L'influence de la structure par âges se trouve ainsi gommée puisque chaque taux de fécondité a le même poids dans l'addition des 35 taux. Cette *réduction* à une structure-type explique le terme de *somme des naissances réduites* parfois employé pour désigner cet indicateur. De même le terme *indice synthétique de fécondité* reflète la nature du calcul effectué. Cet indicateur est un indice, c'est-à-dire une construction de l'esprit, dont la signification est finalement assez concrète, mais qui nécessite rigueur et prudence dans l'utilisation et l'interprétation.

# **3 Utilisation de l'indice**

<u>.</u>

En France, les valeurs (provisoires) des principaux indicateurs démographiques sont publiées par l'INSEE chaque année vers le 20 janvier de l'année n pour l'année n-1. Celles-ci sont largement reprises et diffusées par l'ensemble des média. Pour exemple, un extrait du journal *Le Monde* du 18 janvier 2011:

<sup>&</sup>lt;sup>6</sup> Une génération, en démographie, désigne l'ensemble des individus nés une même année.

*La France a une nouvelle fois montré la vigueur de sa natalité, en dépassant 2,01 enfants par femme, "son plus haut niveau en France depuis la fin du baby-boom", au milieu des années 1970, relève l'Insee. La France rejoint ainsi l'Irlande, l'autre championne de la natalité en Europe, qui atteignait les 2,07 enfants en 2009 (dernier chiffre connu), soit quasiment le seuil de renouvellement des générations.* 

La France médaille d'argent aux championnats d'Europe de la natalité ! Au-delà de l'anecdote, quelles comparaisons, quelles interprétations peut-on effectuer par rapport aux valeurs observées ?

### **3.1 Comparaisons temporelles et spatiales**

L'indicateur conjoncturel de fécondité connaît des variations importantes dans le temps. Etudions par exemple l'évolution de cet indicateur en France métropolitaine depuis 1900 (Figure 3). Au début du 20ème siècle, l'indicateur est supérieur à 2,5 enfants par femme. La tendance à long terme est manifestement à la baisse. Trois ruptures démographiques majeures conviennent d'être notées. De 1915 à 1919, la première guerre mondiale provoque un effondrement de la fécondité. Ensuite, la deuxième guerre mondiale provoque également une baisse de la fécondité, mais dans une moindre proportion. Les couples ne sont pas séparés comme pendant la première guerre mondiale et dès 1942, la fécondité repart à la hausse. La diminution importante du nombre de naissances pendant la deuxième guerre mondiale (Figure 1) semble davantage liée au passage à l'âge de la fécondité des générations peu nombreuses de la première guerre mondiale qu'à une baisse de la fécondité observable uniquement en 1939 et 1940. A partir de 1946, la fécondité explose : c'est le *baby-boom*. De 1946 à 1964, l'indicateur conjoncturel de fécondité se maintient au-dessus de 2,6 enfants par femme. Il diminue ensuite jusqu'au milieu des années 70 où il passe en dessous de la barre des 2 enfants par femme. C'est la fin du baby-boom. La tendance à la baisse se poursuit jusqu'au début des années 90 où un retournement de tendance semble se dessiner avec une hausse régulière de cet indice dont la valeur passe de 1,66 en 1994 à 2,01 en 2010.

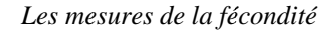

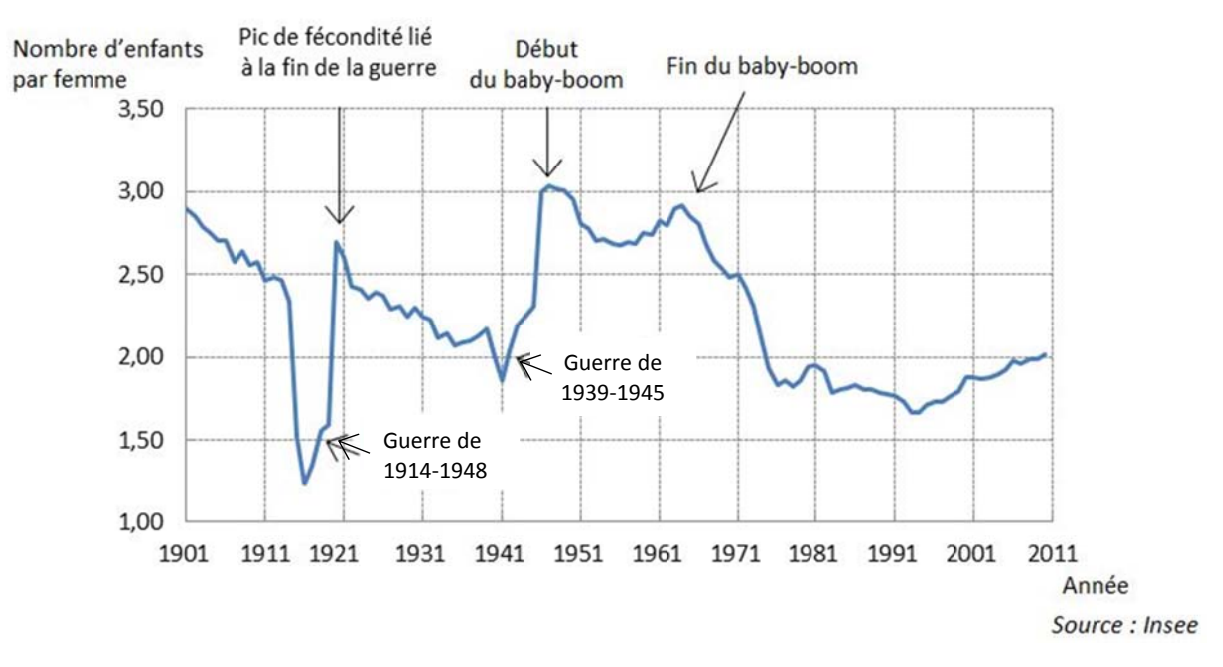

FIGURE 3 – Evolution de l'indicateur conjoncturel de fécondité en France métropolitaine de 1900 à 2010

On peut également procéder à des comparaisons internationales. Comme le montre les données figurant dans le tableau 2, les valeurs prises par cet indicateur sont très différentes d'un pays à l'autre, d'un continent à l'autre.

| <b>Continent/Pays</b> | ICF | <b>Continent/Pays</b> | ICF |
|-----------------------|-----|-----------------------|-----|
| <b>Europe</b>         | 1,6 | Amérique du Nord      | 2,0 |
| Allemagne             | 1,4 | Canada                | 1,7 |
| Belgique              | 1,8 | Etats-Unis            | 2,1 |
| Espagne               | 1,5 |                       |     |
| Finlande              | 1,8 | Amérique latine       | 2,2 |
| France métropolitaine | 2,0 | Argentine             | 2,2 |
| Irlande               | 2,1 | Brésil                | 1,8 |
| Italie                | 1,4 | Mexique               | 2,3 |
| Pologne               | 1,4 |                       |     |
| République tchèque    | 1,5 | Asie                  | 2,2 |
| Roumanie              | 1,4 | Bangladesh            | 2,2 |
| Royaume-Uni           | 1,9 | Chine                 | 1,6 |
| Russie                | 1,5 | Inde                  | 2,6 |
|                       |     | Indonésie             | 2,1 |
| Afrique               | 4,4 | Japon                 | 1,4 |
| Angola                | 5,3 | Pakistan              | 3,3 |
| Ethiopie              | 4,0 | Turquie               | 2,1 |
| Niger                 | 7,0 |                       |     |
| Tunisie               | 1,9 | Monde                 | 2,5 |

TABLEAU 2 – Indicateurs de fécondité par continent (2010)

Source: Onu

Les déterminants de la fécondité sont nombreux et complexes. Le lecteur intéressé par leur analyse pourra se reporter notamment aux ouvrages de Maurau (2002), Mazerolle (2005), Meslé (2011) et Rollet (2011) et aux articles de Luci et Thévenon (2011), Pison (2009) et (2011a), Toulemon (2001).

# **3.2 Indicateur conjoncturel de fécondité et seuil de renouvellement d'une population**

Le seuil de renouvellement (ou de remplacement) d'une population est le nombre moyen d'enfants par femme nécessaire pour que les générations se remplacent l'une l'autre et qu'à terme la population d'un pays reste constante (abstraction faite des flux migratoires). En France (comme dans la plupart des pays développés), cette fécondité de remplacement est de 2,1 enfants par femme. Comment obtient-on cette valeur ?

Reprenons le raisonnement suivi par Wilson et Pison (2004) ainsi que la présentation de Chesnais (2010). Le seuil de renouvellement mesurant la capacité d'une population à se reproduire, il faut qu'une génération de 100 femmes engendre 100 filles qui elles-mêmes engendreront 100 filles, etc. A priori, il faut donc 200 naissances (100 filles + 100 garçons), soit 2 enfants par femme pour que ce renouvellement soit assuré. Cependant dans la détermination de ce seuil, il faut intégrer 2 éléments :

- les naissances masculines sont plus nombreuses que les naissances féminines (en France 105 garçons pour 100 filles) ce qui nécessite 205 enfants pour 100 femmes, soit 2,05 enfants par femme ;
- une partie des filles mourra avant d'avoir atteint (ou achevé) sa période de vie féconde. Le taux de survie féminin de la naissance à l'âge de 30 ans (âge moyen à la maternité) est, en 2010, de 99,2 % (0,8 % des femmes décèdent avant l'âge de 30 ans). Compte tenu de cette mortalité, ce n'est pas 205 enfants mais 205/0,992 enfants que 100 femmes doivent avoir, soit 2,07 (que nous arrondirons à 2,1) enfants par femme pour que soit assuré le remplacement des générations.

## **3.3 Indicateur conjoncturel de fécondité et descendance finale**

L'indice conjoncturel de fécondité ne doit pas être confondu avec l'indicateur de descendance finale dont nous allons maintenant présenter les caractéristiques.

Supposons que nous interrogions l'ensemble des femmes d'une génération donnée (par exemple l'ensemble des femmes nées en 1960) pour connaître le nombre d'enfants qu'elles ont eus ainsi que l'année de naissance de chacun. On peut ainsi calculer les taux de fécondité par âge pour la génération 1960. En additionnant ces différents taux, on obtient la descendance finale, qui mesure le nombre moyen d'enfants par femme pour une génération donnée. Cet indicateur relève d'une approche *longitudinale*, c'est-à-dire que l'on mesure la fécondité effective des femmes d'une même génération, une fois que celles-ci ont achevé leur période de vie féconde.

L'indice conjoncturel de fécondité lui relève d'une approche *transversale* ; il reflète le comportement des femmes de générations différentes en matière de fécondité à un « moment » donné (le « moment » désigne une année). Il peut être aussi interprété comme la descendance finale d'une génération fictive qui connaîtrait à chaque âge les taux de fécondité de l'année d'observation.

#### Les mesures de la fécondité

La comparaison de l'évolution de ces deux indicateurs<sup>7</sup> sur le long terme (Figure 4) montre que les variations de la descendance finale sont nettement moins accentuées que celles de l'indicateur conjoncturel de fécondité, celui-ci restant largement soumis à un effet que nous n'avons pas encore évoqué: l'effet de calendrier.

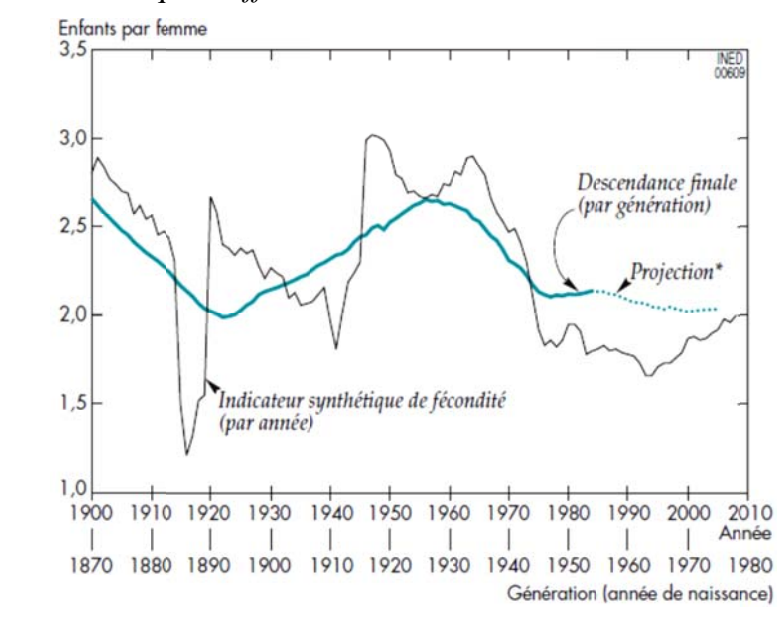

Notes : 1) les années de naissance ont été décalées de 30 ans qui est l'âge moyen à la maternité 2) hypothèse pour la projection : le décalage des premières naissances se répercute sur les naissances suivantes.

Source: Pison (2009)

### FIGURE 4 – Evolution comparée de l'indice conjoncturel de fécondité et de la descendance finale en France métropolitaine depuis 1900

L'indice conjoncturel de fécondité constitue une photographie prise à un « moment » donné : il mélange donc des données relatives à des générations différentes dont le comportement n'est pas nécessairement identique. Comme nous l'avons déjà indiqué précédemment (cf.  $\S$  2.3), on observe une nette augmentation des taux de fécondité entre 31 et 40 ans en l'espace de vingt ans; corollairement l'âge moyen des mères à l'accouchement est passé de 28,3 à 30 ans. L'indice conjoncturel de fécondité est particulièrement sensible à cette évolution du *calendrier* des naissances. Si les couples diffèrent la venue des enfants, cela entraînera une baisse provisoire de la fécondité du moment sans nécessairement modifier le nombre moyen d'enfants par femme (descendance finale). D'une autre façon on peut dire qu'une réduction de l'indicateur conjoncturel de fécondité résulte d'une des trois situations suivantes (Lecaillon, 1992):

- Maintien de l'intensité de la fécondité avec report des naissances;
- Baisse de l'intensité de la fécondité sans modification du calendrier;
- Baisse de l'intensité et report des naissances.

On doit donc, dans les fluctuations de l'indicateur conjoncturel de fécondité, dissocier ce qui tient aux variations du calendrier de la fécondité de ce qui est imputable aux variations de l'intensité de la fécondité.

<sup>7</sup> Pour que les comparaisons entre indice conjoncturel de fécondité et descendance finale soient significatives, il convient d'associer la descendance finale à l'indice conjoncturel de l'année décalé d'une période correspondant à l'âge moyen à l'accouchement, soit 30 ans.

Revenons à l'évolution de la fécondité en France durant ces dernières décennies en nous appuyant notamment sur les travaux menés par Pison (2009). Lors du baby-boom, la fécondité a été très élevée, dépassant même le niveau observé au début du 20<sup>ème</sup> siècle. Après le baby-boom, du milieu des années 70 au milieu des années 90, l'âge moyen à la maternité a fortement augmenté pour les générations successives, traduisant une modification du calendrier des naissances. La fécondité du moment a diminué, passant notamment sous le seuil de la descendance finale. Avec les générations nées après 1970, le calendrier des naissances se stabilise et l'indice conjoncturel de fécondité connaît logiquement une hausse depuis le début des années 90. Sa valeur se rapproche ainsi de celle de la descendance finale. A terme, les deux indices devraient se rejoindre (cf figure 4). Mais cette convergence ne peut se réaliser que si l'intensité et le calendrier de la fécondité des générations sont stables<sup>8</sup>.

Comme tout indicateur d'analyse transversale, l'indicateur conjoncturel de fécondité mesure l'ampleur d'un phénomène à un « moment » donné et donc masque les changements de comportement s'inscrivant dans la durée. L'analyse de son évolution doit se faire avec une certaine prudence. Celle-ci peut être complétée par une étude de l'évolution d'autres indicateurs (l'âge moyen à la maternité par exemple) et par une analyse longitudinale. L'avantage comparatif de l'indicateur longitudinal (par génération) est de dissocier, dans les changements observés, les modifications structurelles (taille de la descendance) et les changements dans le rythme de constitution de la descendance. C'est d'ailleurs ce qui explique l'évolution beaucoup plus lisse de la descendance finale comparée à celle de la fécondité transversale (figure 4). En revanche, l'indicateur de descendance finale présente l'inconvénient majeur de n'être connu qu'une fois achevée la période de vie féconde d'une génération, celle-ci durant 35 ans. La raison principale de l'utilisation plus fréquente de l'indicateur conjoncturel de fécondité tient au fait que sa valeur pour une période donnée est connue très rapidement.

# **4 Support pédagogique**

1

Nous abordons maintenant plus spécifiquement la mise en pratique du calcul des indicateurs de natalité et de fécondité lors d'une séance de travaux dirigés. Dans cette optique, nous proposons comme support pédagogique la trame d'un exercice avec les hyperliens permettant de récupérer les données statistiques. Nous donnons également quelques indications permettant une mise à jour aisée des données numériques.

## **4.1 Elaboration d'une séance de travail**

Les différentes étapes de l'exercice proposé sont calquées sur notre exposé des différents indicateurs. Les liens indiqués permettent de télécharger des fichiers Excel publiés par l'Insee. Les données statistiques utilisées sont relatives à la France métropolitaine.

<sup>&</sup>lt;sup>8</sup> Sur la question des relations entre les deux indicateurs, le lecteur intéressé pourra se reporter notamment aux travaux de Calot (2001a et 2001b), Le Bras (1993) et Keilman (2001).

## **1ère étape** : **le nombre de naissances**.

Cet indicateur correspond à des données observées sans traitement particulier. A partir du tableau: http://www.insee.fr/fr/ppp/bases-de-donnees/irweb/sd2010/dd/excel/sd2010\_t1\_fm.xls, on peut extraire les deux colonnes « année » et « nombre de naissances<sup>9</sup> » et ensuite faire le graphique de l'évolution du nombre annuel de naissances en France métropolitaine sur la période allant de 1901 à nos jours. Le graphique attendu est celui présenté au paragraphe 2.1 (Figure 1), qu'on peut évidemment assortir de quelques commentaires.

Mais l'objectif est aussi et surtout d'amener l'étudiant ou l'élève à saisir la nécessité de relativiser ces données par rapport à l'évolution de la population au cours de cette période longue de plus d'un siècle (celle-ci figure dans le même tableau). Comme nous l'avons nousmême fait, on peut repérer deux ou trois années où le nombre de naissances est sensiblement le même (de l'ordre de 800 000 par exemple) et comparer ce nombre à la taille de la population pour ces mêmes années. On peut aussi choisir de regarder d'une façon plus globale l'évolution sur ce siècle de la population française, voire même en faire la représentation graphique (celle-ci est dans l'annexe, figure A1) et la comparer à l'évolution des naissances. De toute évidence les deux courbes n'évoluent pas de façon similaire.

On peut compléter par des données concernant d'autres pays à partir de Pison (2001b) : http://www.ined.fr/fr/ressources\_documentation/publications/pop\_soc/bdd/publication/1543/

# **2ème étape : les trois taux : le taux de natalité, le taux global de fécondité et les taux de fécondité par âge.**

Ces trois taux sont calculés en rapportant le nombre de naissances – global ou par tranche d'âge – à l'effectif d'une population précisée (respectivement population totale, population féminine entre 15 et 49 ans, population féminine d'âge *x*).

## **1) Calcul du taux de natalité :**

A partir du tableau déjà utilisé dans la 1ère étape (http://www.insee.fr/fr/ppp/bases-dedonnees/irweb/sd2010/dd/excel/sd2010\_t1\_fm.xls), on peut extraire les colonnes « nombre de naissances » et « population en milieu d'année », et calculer les taux de natalité pour la période de 1901 à nos jours. On vérifiera que les valeurs obtenues sont bien celles de la colonne « taux de natalité ». L'évolution de cet indicateur peut aussi être représentée graphiquement. Le graphique obtenu figure dans l'annexe (figure A2). Pour l'année 2010 par exemple, on a :

$$
TN_{2010} = \frac{802\,224}{62\,959\,391} = 12,7\%
$$

Comme précédemment, on pourra faire quelques comparaisons internationales à partir du lien http://www.ined.fr/fr/ressources\_documentation/publications/pop\_soc/bdd/publication/1543/

## **2) Calcul du taux global de fécondité :**

A partir du tableau nous donnant la répartition par sexe et âge de la population de la France métropolitaine (http://www.insee.fr/fr/ppp/bases-dedonnees/irweb/sd2010/dd/excel/sd2010\_t7\_fm.xls), on peut calculer, pour 2010, la population moyenne de femmes dont l'âge révolu est compris entre 15 et 49 ans. On obtient le taux glo-

<u>.</u>

<sup>9</sup> Nombre de naissances vivantes.

bal de fécondité pour l'année 2010 en rapportant le nombre de naissances pour l'année 2010 à cet effectif :

$$
TGF_{2010} = \frac{802\,224}{14\,329\,320} = 55.9 \, \%
$$

## **3) Calcul des taux de fécondité par âges :**

Les taux de fécondité par âges sont obtenus en rapportant le nombre de naissances pour les femmes d'âge *x* durant une année n à la population féminine moyenne de cette génération. Ils sont fournis directement dans le tableau :

http://www.insee.fr/fr/ppp/bases-de-donnees/irweb/sd2010/dd/excel/sd2010\_t44\_fm.xls

Pour mettre en évidence l'évolution dans le temps de ces taux, on peut sélectionner les données de deux (ou trois) années espacées dans le temps et représenter graphiquement leur distribution. Le graphique obtenu est sur le modèle de la figure 2 (§ 2.3).

## **3ème étape : Calcul de l'indicateur conjoncturel de fécondité.**

Celui-ci est obtenu en faisant la somme des taux de fécondité par âges pour une année donnée; ces valeurs nous sont directement fournies dans la colonne C du tableau précédent. Le tableau exprimant ces taux pour 10 000 femmes, la somme des taux par ligne doit naturellement être divisée par 10 000 pour que cet indicateur mesure le nombre moyen d'enfants *par femme*. Il est généralement exprimé avec une précision d'une ou deux décimales. Ces décimales perturbent parfois certains apprenants qui ne comprennent pas pourquoi les valeurs ne sont pas arrondies (2,01 enfants, c'est bizarre). Pour surmonter cette difficulté, il suffit de multiplier la valeur de l'indicateur par 100, 1000 ou 10000. Si l'on se réfère à 100 femmes et non pas à une femme, on obtient le chiffre de 201 enfants pour 100 femmes, ce qui semble plus concret, même si la signification reste identique.

Les taux de fécondité par âge sont parfois exprimés par classe d'âge quinquennale. Dans ces conditions il faut multiplier par 5 leur somme pour obtenir l'indicateur conjoncturel de fécondité.

Dans les commentaires, on insistera sur le fait que le terme de *taux de fécondité* est fréquemment utilisé, en lieu et place de *l'indicateur conjoncturel de fécondité*10. Cette confusion terminologique est naturellement fort regrettable mais est généralement facile à déceler. Un taux de fécondité est exprimé en pour mille (exemple : 55 ‰ en France métropolitaine en 2010) alors que l'indice de fécondité est un nombre moyen d'enfants par femme de l'ordre de 1 à 7 ; en outre les commentaires accompagnant la valeur de l'indicateur doivent alerter le lecteur. On peut supposer que la confusion n'est pas seulement terminologique : dans beaucoup d'esprits, l'indicateur conjoncturel de fécondité se calcule de la façon dont est défini le taux global de fécondité. C'est sur ce point précis qu'il convient d'insister.

Il est également possible de procéder à quelques comparaisons internationales, par exemple au sein de l'Union européenne. A partir du lien :

http://www.ined.fr/fr/pop\_chiffres/pays\_developpes/indicateurs\_fecondite/, on peut obtenir un graphique du type de celui fourni en annexe (figure A3). Une remarque : pas un pays en Europe n'atteint le seuil de renouvellement de leur population (pour rappel égal à 2,1).

<u>.</u>

<sup>10</sup> Les exemples sont nombreux : du journal *Le Monde* à l'*Encyclopædia Universalis…*

Concernant d'une façon plus générale les statistiques au niveau international, nous conseillons au lecteur de consulter le site de l'Institut national d'études démographiques (INED) où il trouvera les principaux indicateurs démographiques sur :

http://www.ined.fr/fr/tout\_savoir\_population/atlas\_population/ ainsi que des cartes interactives sur http://www.ined.fr/fr/tout\_savoir\_population/cartes\_interactives/. Un numéro spécial de *Population et Sociétés* « Tous les pays du monde » est publié tous les deux ans. L'édition la plus récente est celle de 2011, téléchargeable à l'adresse suivante :

http://www.ined.fr/fr/ressources\_documentation/publications/pop\_soc/bdd/publication/1543/. Les statistiques internationales fournies par l'INED sont celles publiées par l'ONU et sont également consultables à partir du lien : http://esa.un.org/unpd/wpp/index.htm.

## **4ème étape : indicateur conjoncturel de fécondité et descendance finale.**

On peut compléter cette analyse en comparant l'évolution de l'indicateur conjoncturel de fécondité et celle de la descendance finale. Les données relatives à celle-ci sont accessibles à partir du lien : http://www.insee.fr/fr/ppp/bases-de-donnees/irweb/sd2010/dd/excel/sd2010\_t45\_fm.xls. La représentation conjointe de l'évolution des deux indicateurs correspond à la figure A4 présentée en annexe et qui est une version simplifiée de la figure 4 (§ 3.3).

Les différentes étapes de l'exercice proposé ainsi que les commentaires autour de la construction de cet indice seront naturellement modulées selon le niveau en statistique des élèves (ou étudiants). La présentation des différents taux ne présente pas de difficulté particulière ; l'indice conjoncturel de fécondité, défini comme une valeur moyenne dans l'hypothèse d'une constance des taux de fécondité par âge, est déjà un peu plus délicat à expliquer. Quel que soit le niveau d'approfondissement, il faut garder à l'esprit que cette présentation méthodologique a pour objectif de sensibiliser les élèves (étudiants) aux difficultés de mesure d'un phénomène démographique, d'éveiller leur curiosité et leur sens critique vis-à-vis de la statistique en général.

Enfin l'application peut se conclure par la projection d'une animation « Comment mesure-t-on la fécondité ? » conçue par Pison et Belloc (2005) et accessible en ligne sur le site de l'Institut national des études démographiques (INED): http://www.ined.fr/fr/tout\_savoir\_population/animations/fecondite/

## **4.2 Actualisation des données**

Les tableaux de données statistiques relatives à la France métropolitaine sont issus des « Données détaillées de la situation démographique en 2010 » mises en ligne sur le site de l'INSEE en juillet 2012: http://www.insee.fr/fr/themes/detail.asp?reg\_id=0&ref\_id=ir-sd2010.

En ouvrant ce lien, on trouve différentes rubriques permettant d'accéder à plusieurs tableaux téléchargeables sous format Excel. On retrouve les tableaux dont nous avons déjà donné les liens en allant :

Dans la rubrique *Population*, dans la colonne *France métropolitaine,* on trouve dans :

- **T1 :**  population en milieu d'année de 1901 à 2010,
	- nombre annuel de naissances,
	- taux de natalité.
- **T7 :** population moyenne par sexe et groupe d'âges en 2010 (âges en années révolues)

Dans la rubrique *Naissances, fécondité, interruptions volontaires de grossesse :*

- **T44 :** taux de fécondité par âge de la mère et indicateur conjoncturel de fécondité de 1901 à 2010.
- **T45 :** descendance finale depuis la génération 1885 jusqu'à la génération 1960.

Pour obtenir les tableaux équivalents avec des données plus récentes, le lecteur pourra suivre le lien :

http://www.insee.fr/fr/themes/theme.asp?theme=2&sous\_theme=0&type=3&nivgeo=0&submit=Ok

et ouvrir la rubrique « Données détaillées de la situation démographique en 2011 ou 2012, … » lorsque celle-ci sera publiée. En suivant la démarche explicitée ci-dessus, il retrouvera les mêmes tableaux actualisés.

# **5 Conclusion**

En présentant les différentes étapes de construction de l'indicateur conjoncturel de fécondité, nous avons soulevé un certain nombre de questions relatives à l'intérêt et aux limites des différents indicateurs (taux de natalité, taux global de fécondité, taux de fécondité par âges). Nous avons ainsi abouti à l'élaboration de l'indicateur conjoncturel de fécondité qui constitue l'indice synthétique de référence en matière de fécondité.

L'originalité et l'intérêt de notre démarche résident dans le choix d'un indicateur « grand public » comme support à l'enseignement de la statistique. Cet indicateur est relativement simple à construire, il permet d'utiliser des données réelles, facilement accessibles, et joue l'interdisciplinarité. Les problèmes de mesures quantitatives auxquels les apprenants sont confrontés doivent les amener à une réflexion critique sur des indicateurs statistiques et les initier aux exigences méthodologiques.

# **Références**

- [1] Calot, G. (2001a), Mais qu'est-ce donc qu'un indicateur conjoncturel de fécondité ?, *Population*, **56**(3), 325-327, http://www.persee.fr/web/revues/home/prescript/article/pop\_0032-4663\_2001\_num\_56\_3\_7267
- [2] Calot, G. (2001b), Pourquoi la notion de « remplacement transversal » est essentielle, *Population*, **56**(3), 329-331, http://www.persee.fr/web/revues/home/prescript/article/pop\_0032-4663\_2001\_num\_56\_3\_7268
- [3] Chesnais, J.-C. (2010), *La démographie* ( $7^e$  éd.), PUF, coll. Que-sais-je?, 2546, Paris.
- [4] Keilman, N. (2001), La translation démographique : des indicateurs du moment aux indicateurs de génération et réciproquement. In Caselli, G., J. Vallin et G. Wunsch (éds.), *Démographie : analyse et synthèse*, Volume 1, La dynamique des populations, INED, Paris, Chapitre 17, 359-378.
- [5] Le Bras, H. (1993), *Marianne et les lapins : l'obsession démographique*, collection Pluriel, Hachette, Paris.
- [6] Lecaillon, J.-D. (1992), *Démographie économique : analyse des ressources humaines (2e éd.)*, Litec, Paris.

*Les mesures de la fécondité* 

- [7] Luci, A. et O. Thévenon (2011), La fécondité remonte dans les pays de l'OCDE : est-ce dû au progrès économique ?, *Population et sociétés*, 481, http://www.ined.fr/fr/ressources\_documentation/publications/pop\_soc/bdd/publication/1551/
- [8] Maurau, G. (2002), *Démographie économique*, Bréal, Paris.
- [9] Mazerolle, F. (2005), *Démographie économique*, Vuibert, Paris.
- [10] Meslé, F., L. Toulemon et J. Véron (dir.) (2011), *Dictionnaire de démographie et des sciences de la population*, Armand Colin, Paris.
- [11] Pison, G. et S. Belloc (2005), « Comment mesure-t-on la fécondité ? », animation, site de l'Ined, http://www.ined.fr/fr/tout\_savoir\_population/animations/fecondite/
- [12] Pison, G. (2009), France 2008 : pourquoi le nombre de naissances continue-t-il d'augmenter ?, *Population et sociétés*, 454, http://www.ined.fr/fr/ressources\_documentation/publications/pop\_soc/bdd/publication/1452/
- [13] Pison, G. (2011a), Deux enfants par femme dans la France de 2010 : la fécondité seraitelle insensible à la crise économique ?, *Population et sociétés*, 476, http://www.ined.fr/fr/ressources\_documentation/publications/pop\_soc/bdd/publication/1536/
- [14] Pison, G. (2011b), Tous les pays du monde, *Population et sociétés*, 480, http://www.ined.fr/fr/ressources\_documentation/publications/pop\_soc/bdd/publication/1543/
- [15] Rollet, C. (2011), *Introduction à la démographie*, Armand Colin, Paris.
- [16] Toulemon, L. (2001), Combien d'enfants, combien de frères et sœurs depuis cent ans ?, *Population et Sociétés*, 374, http://www.ined.fr/fr/ressources\_documentation/publications/pop\_soc/bdd/publication/539/
- [17] Wilson, Ch. et G. Pison (2004), La majorité de l'humanité vit dans un pays où la fécondité est basse, *Population et sociétés*, 405, http://www.ined.fr/fr/ressources\_documentation/publications/pop\_soc/bdd/publication/46/

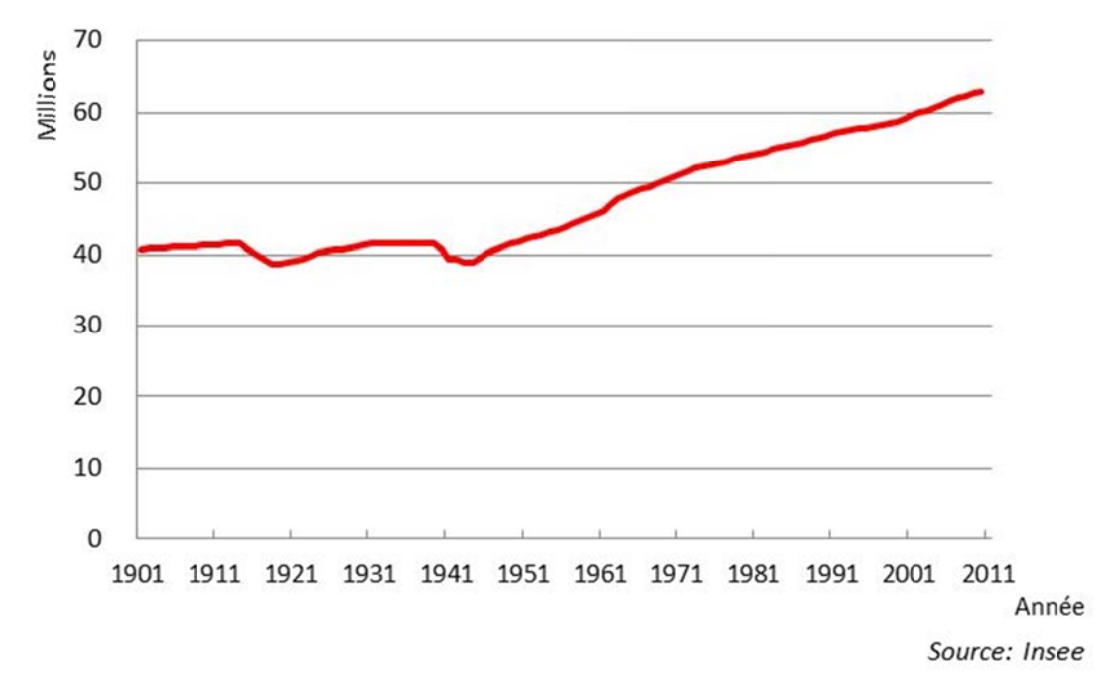

Annexe : Graphiques supplémentaires

FIGURE A1 - Evolution de la population de la France métropolitaine de 1901 à 2010

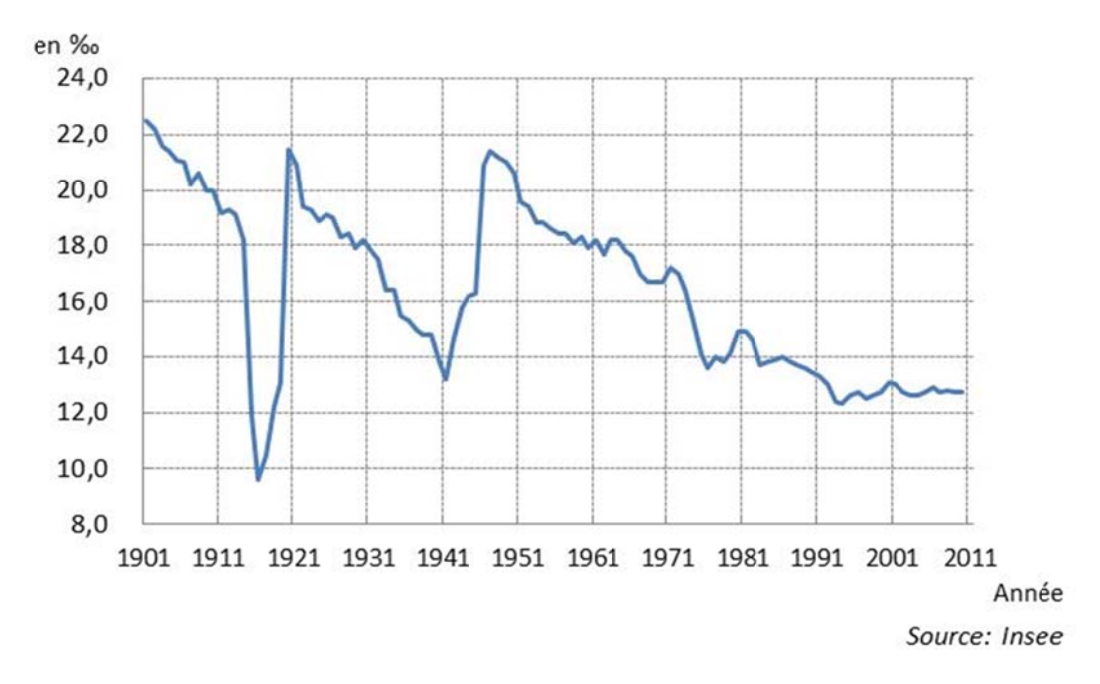

FIGURE A2 - Evolution du taux de natalité en France métropolitaine de 1901 à 2010

Statistique et Enseignement, 4(2), 67-85, http://www.statistique-et-enseignement.fr/ © Société Française de Statistique (SFdS), Décembre/December 2013

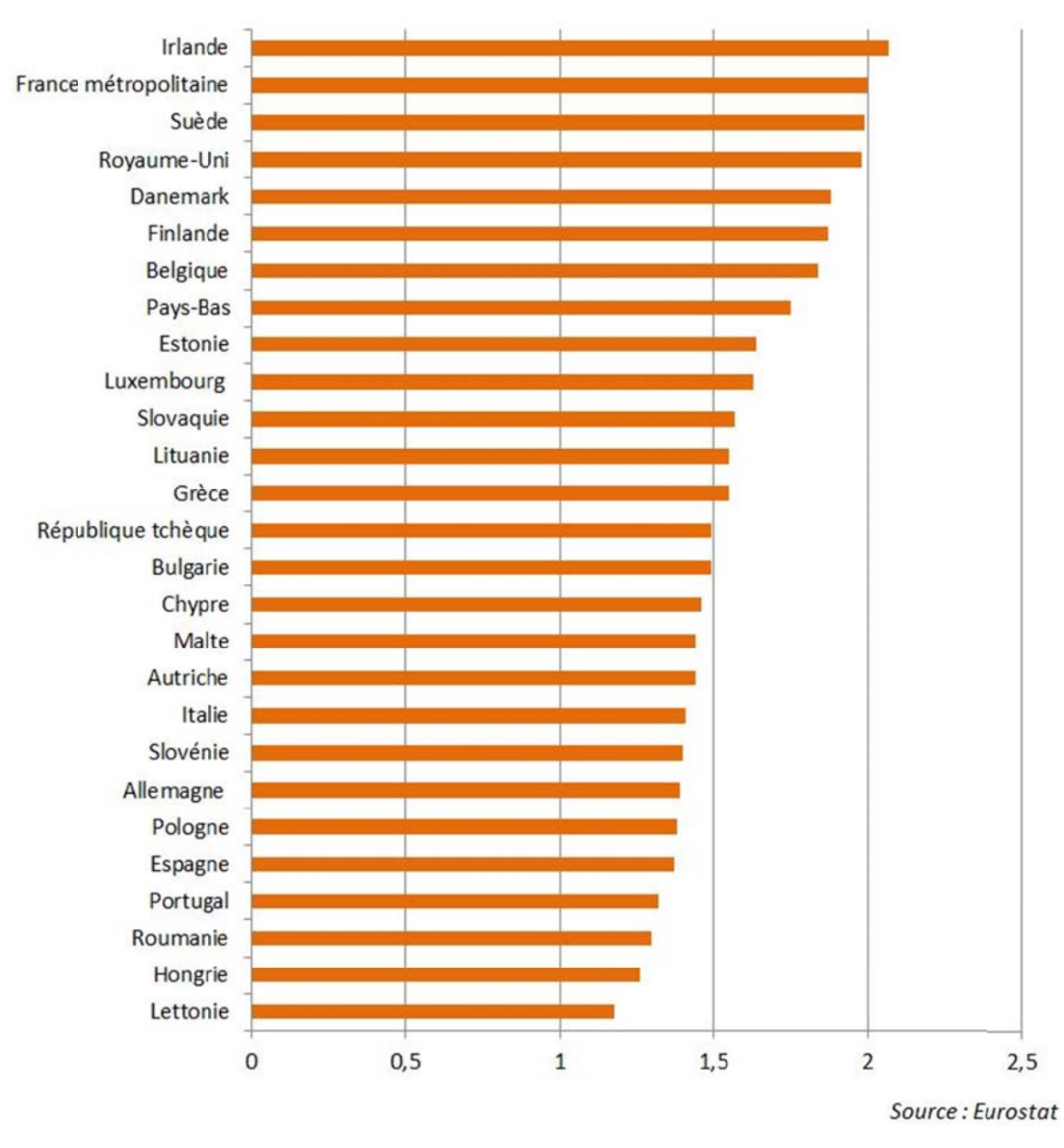

Les mesures de la fécondité

FIGURE A3 - Indices de fécondité des pays de l'Union européenne en 2010

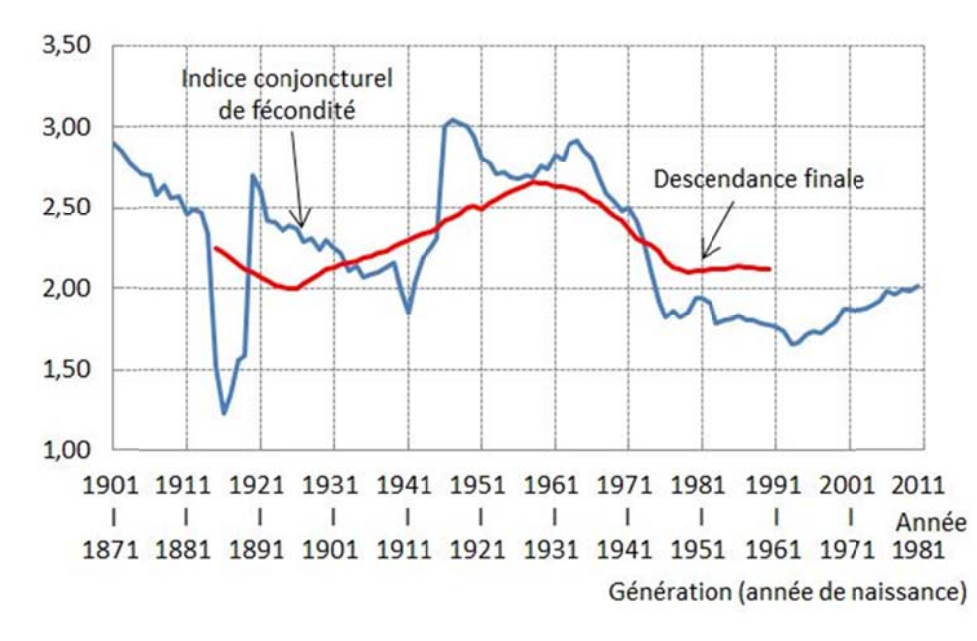

FIGURE A4 – Evolution comparée de l'indice conjoncturel de fécondité et de la descendance finale en France métropolitaine entre 1915 et 1990